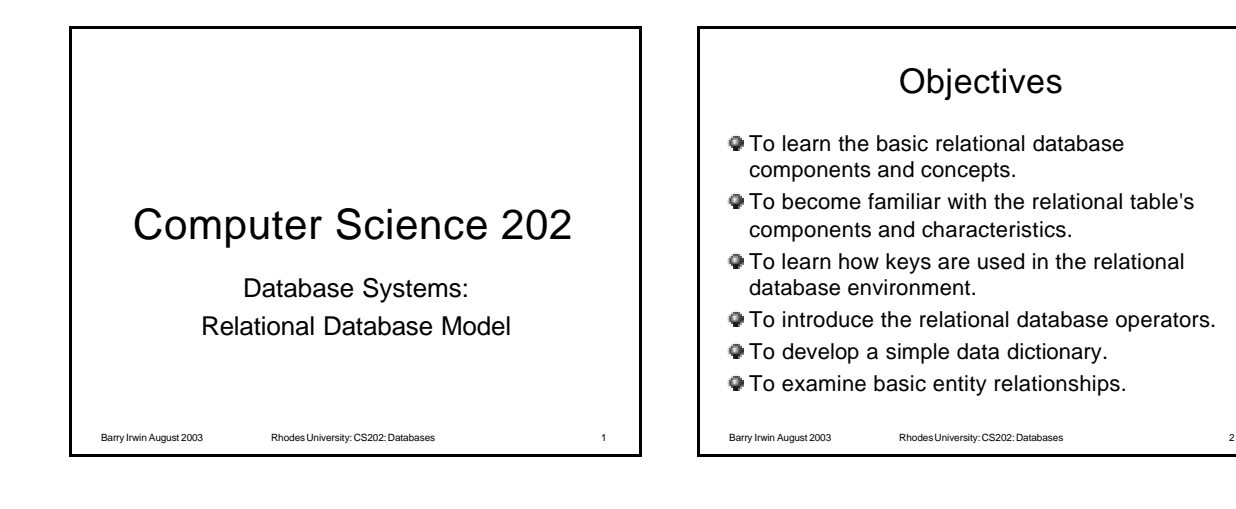

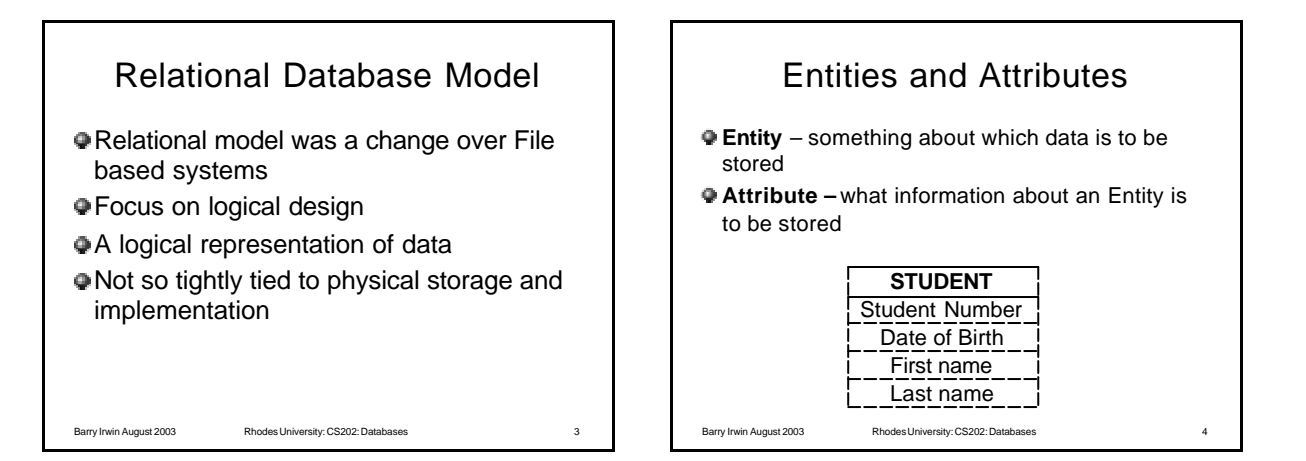

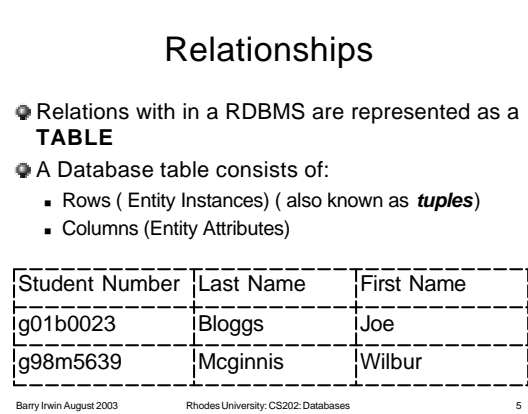

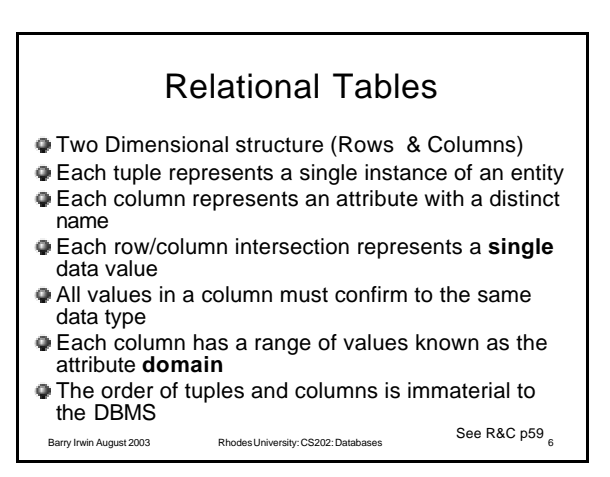

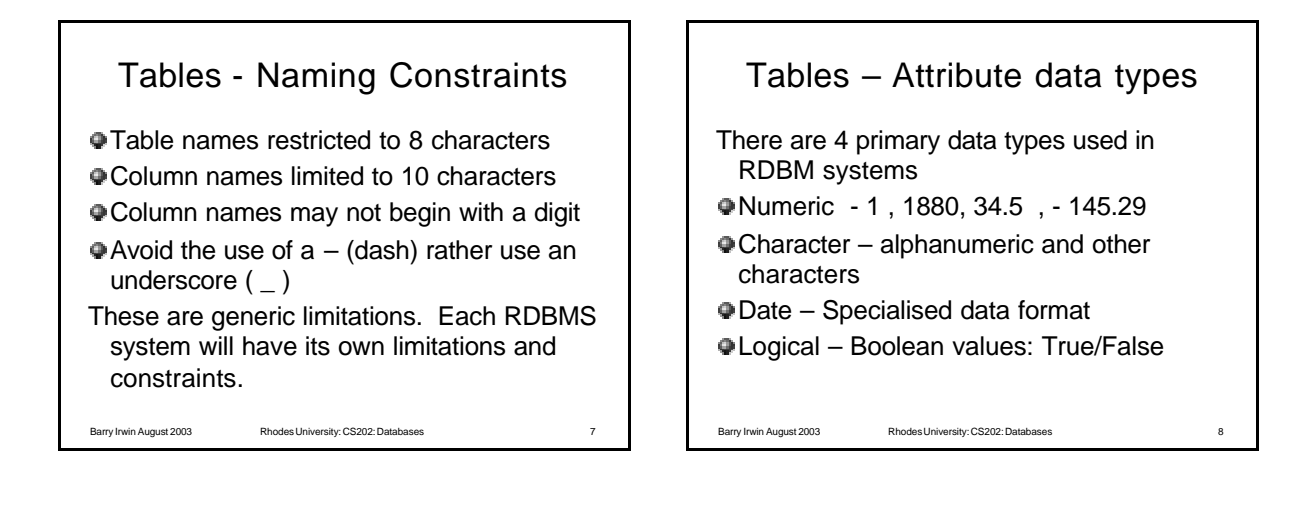

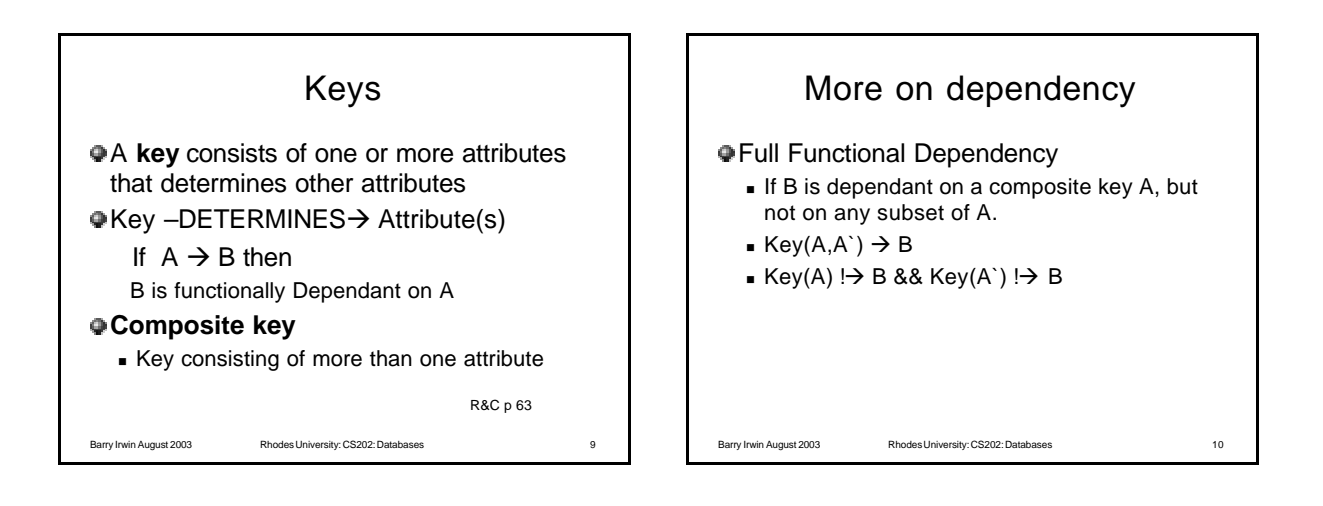

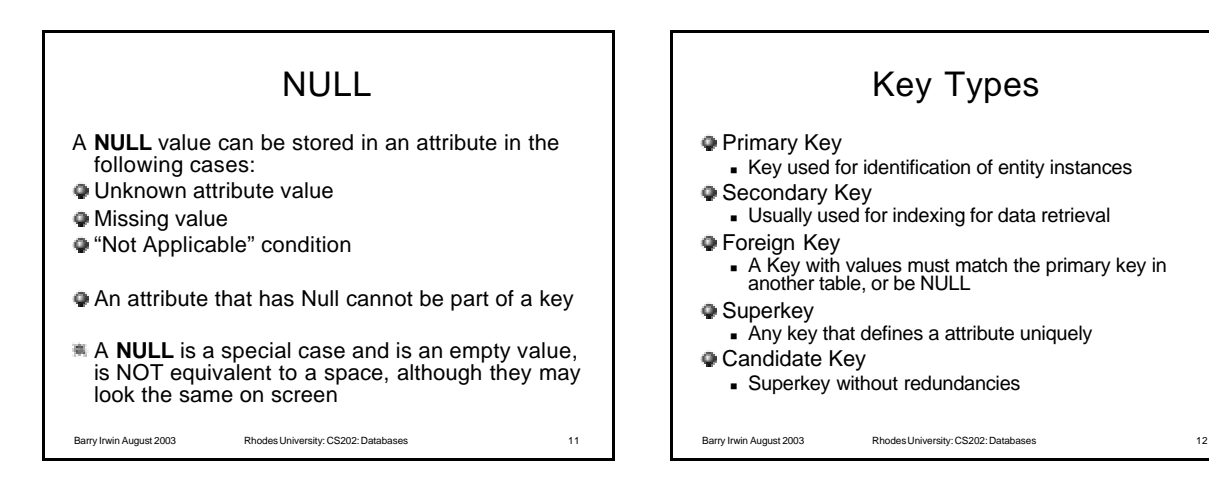

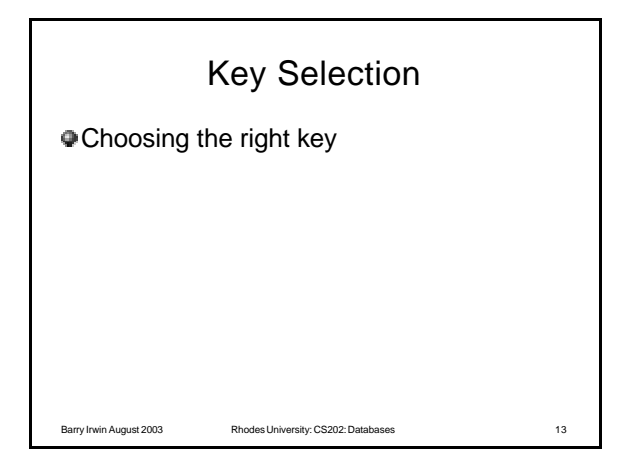

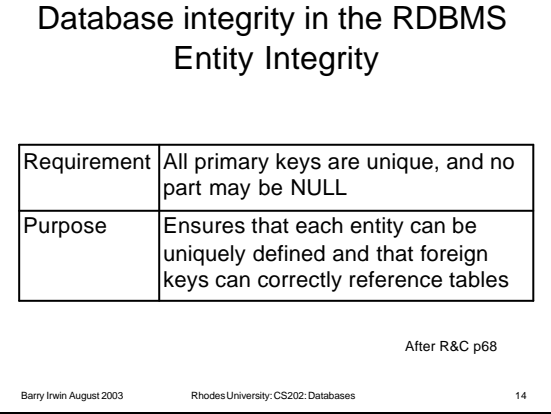

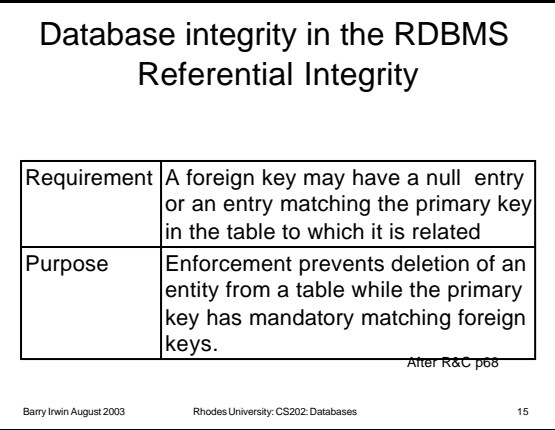

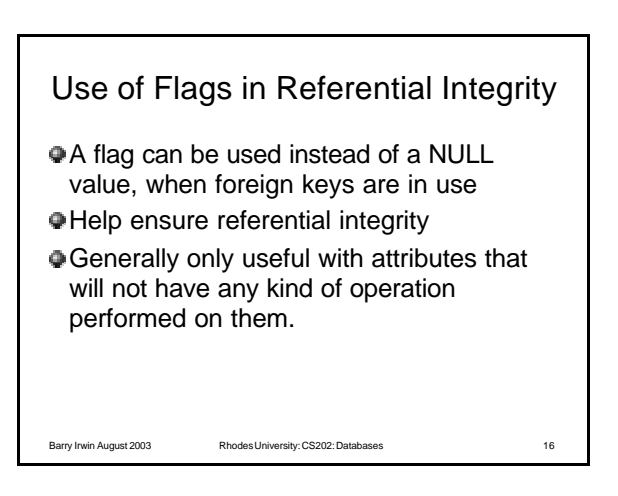

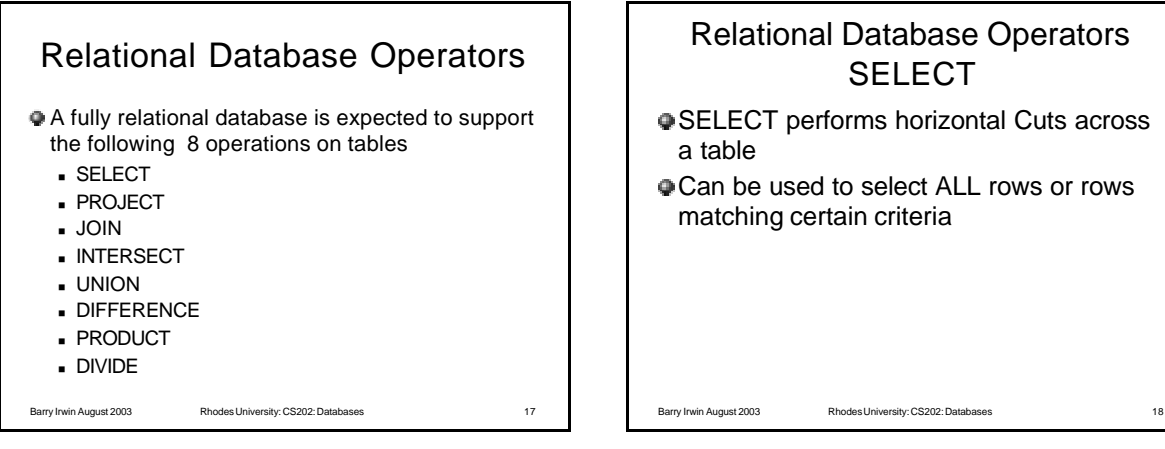

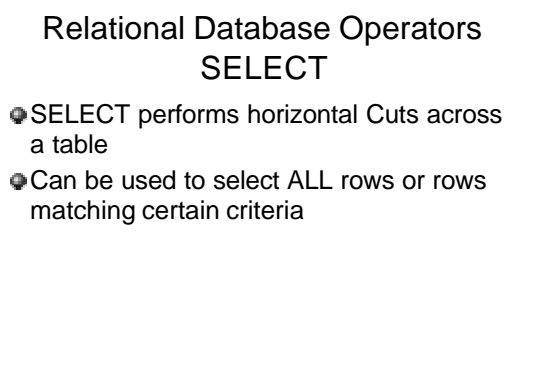

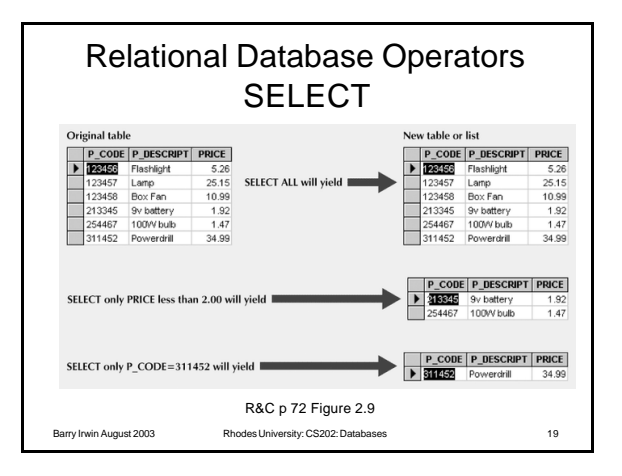

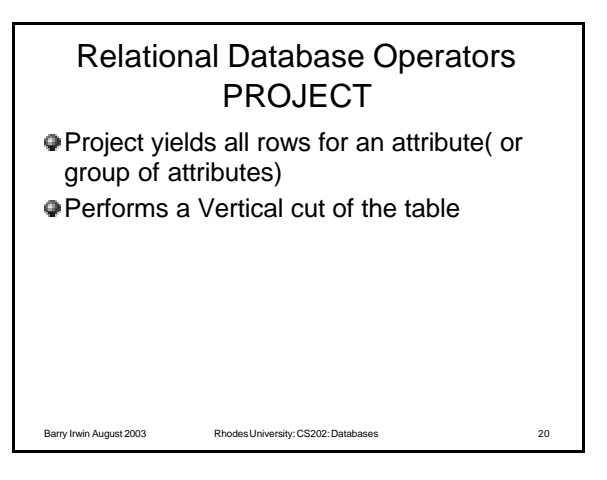

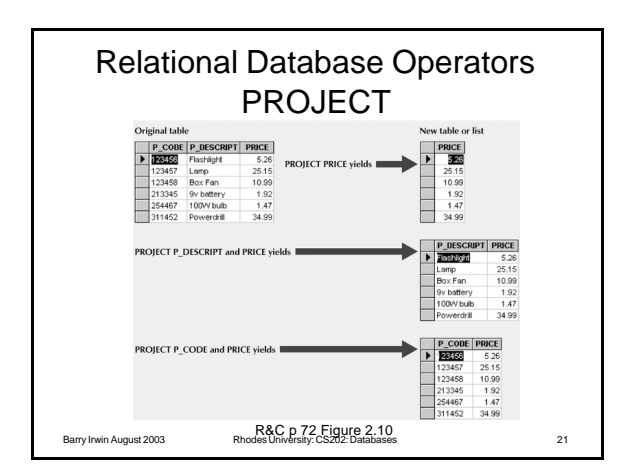

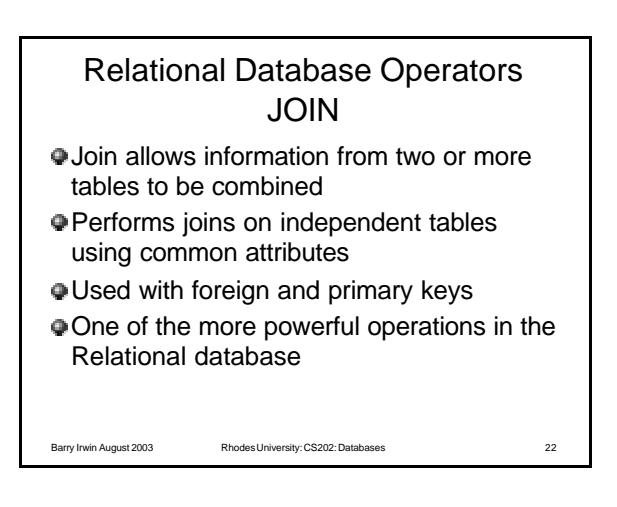

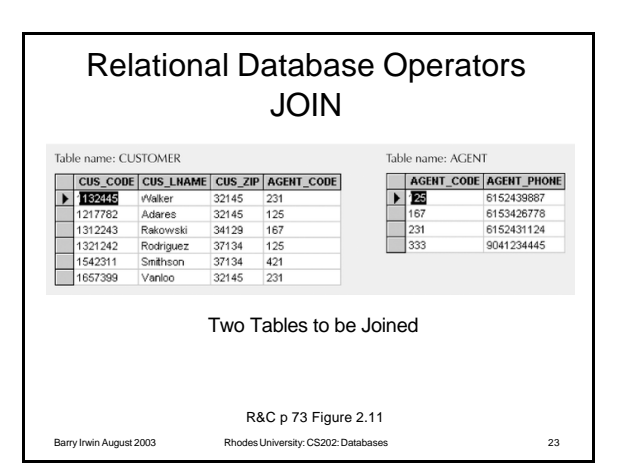

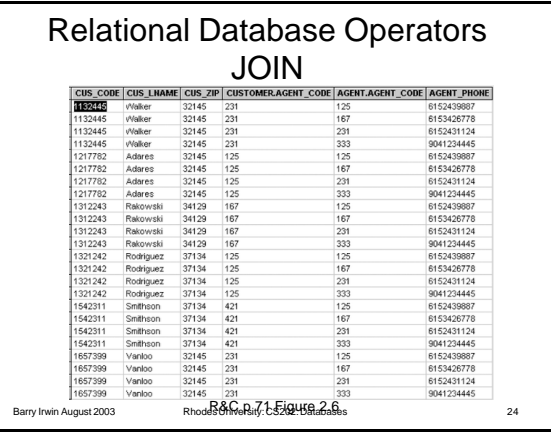

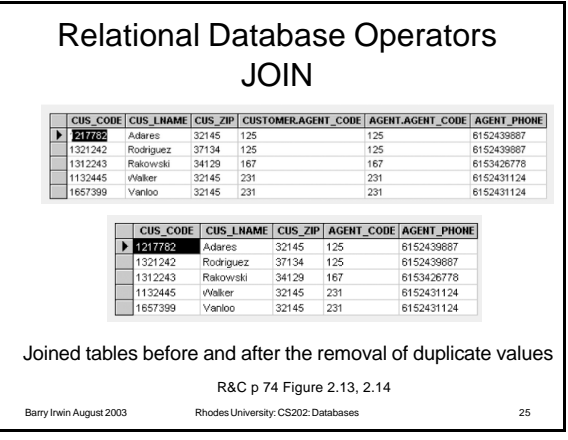

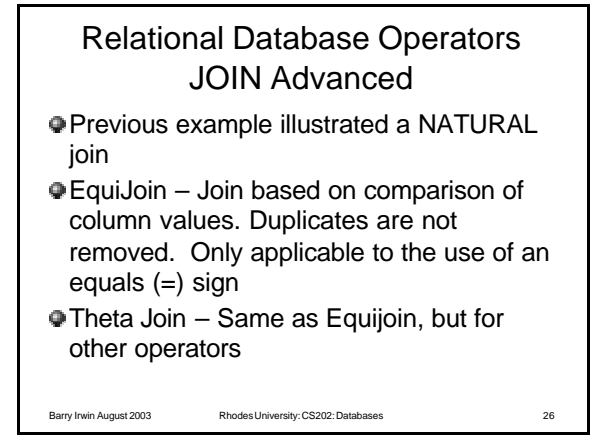

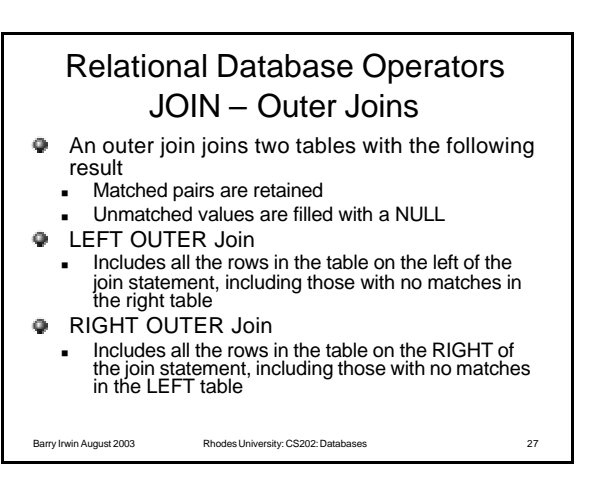

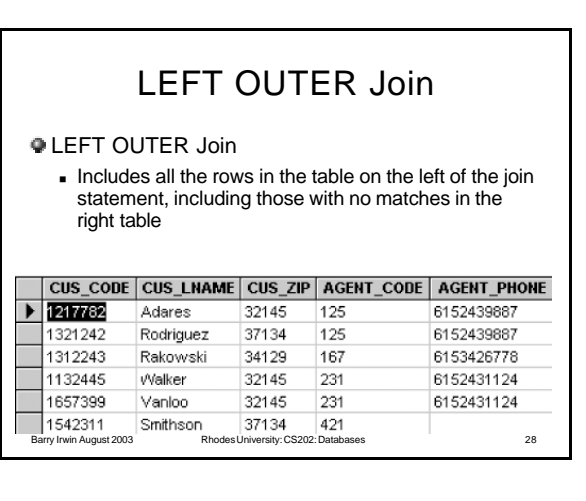

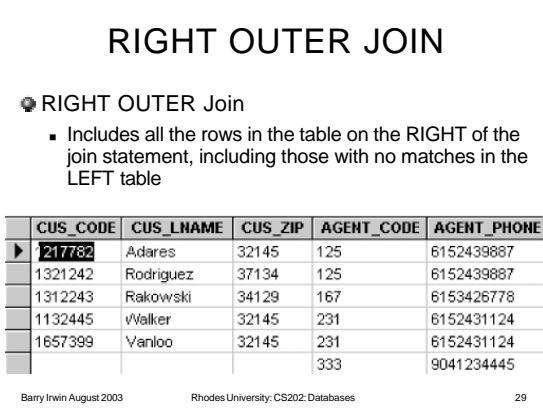

## Relational Database Operators INTERSECT

- INTERSECT outputs only those rows common to both tables
- Tables must be compatible, with the attributes the same data types in both

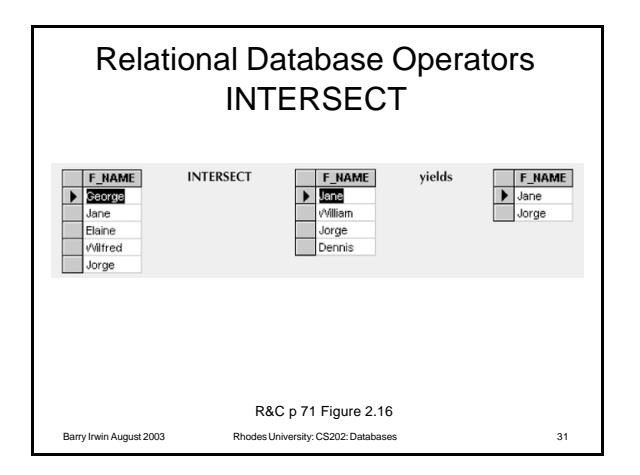

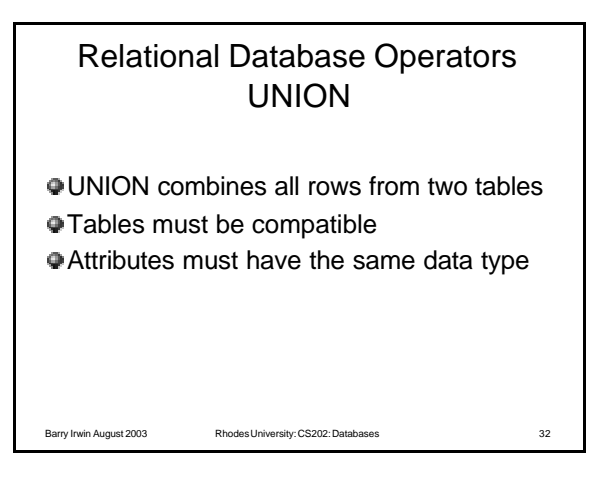

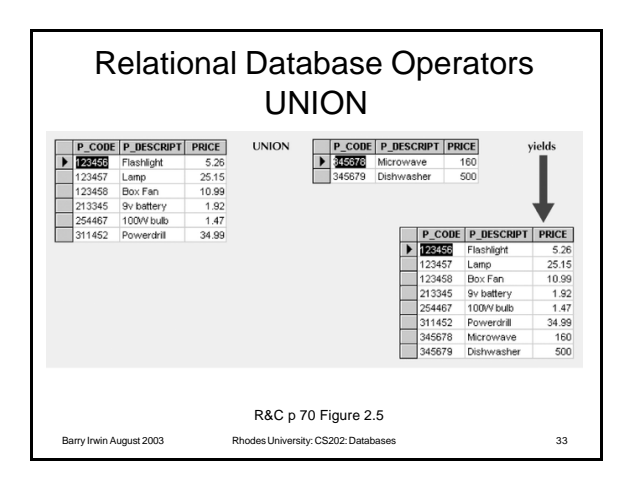

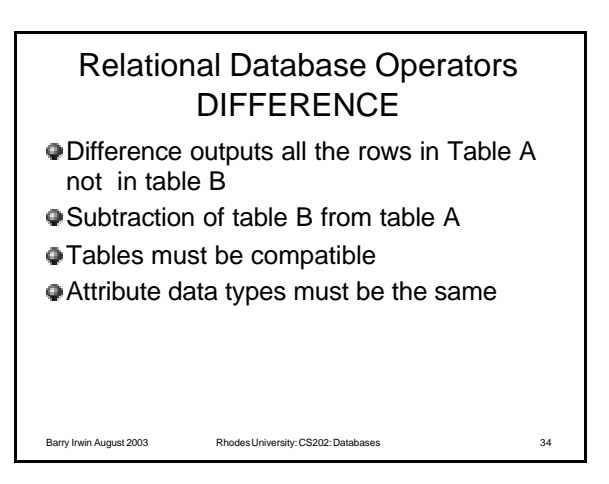

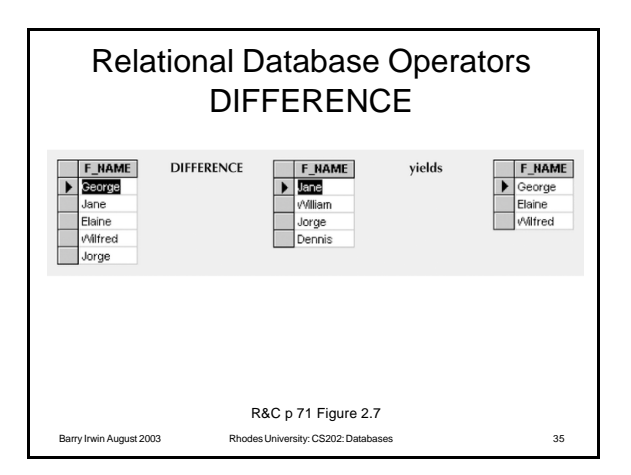

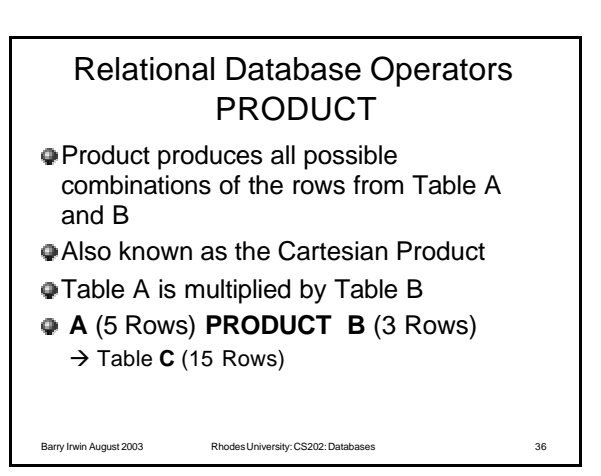

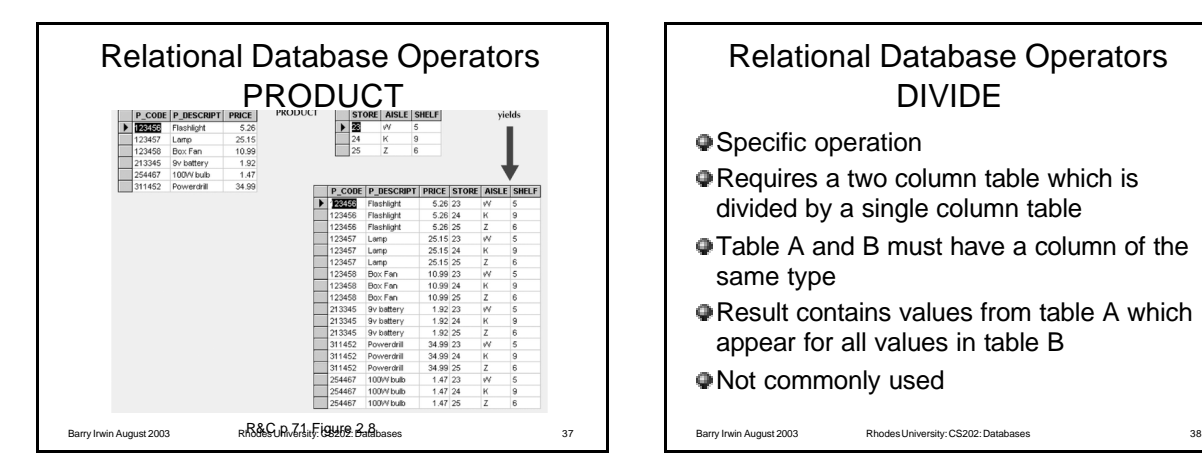

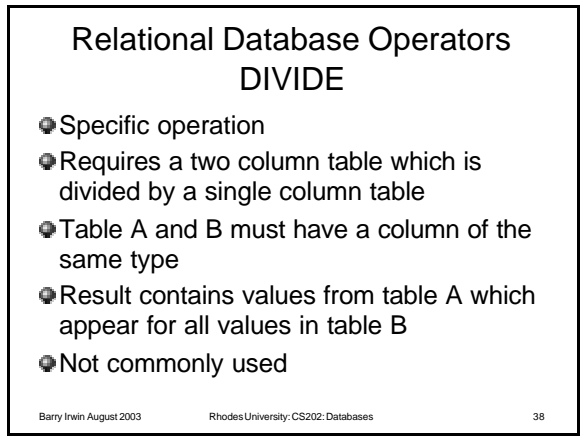

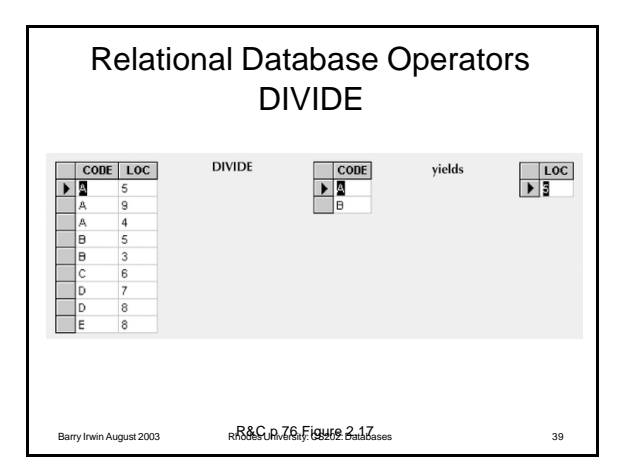

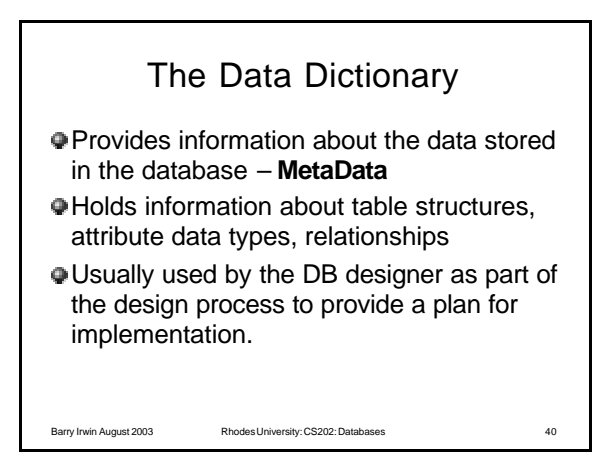

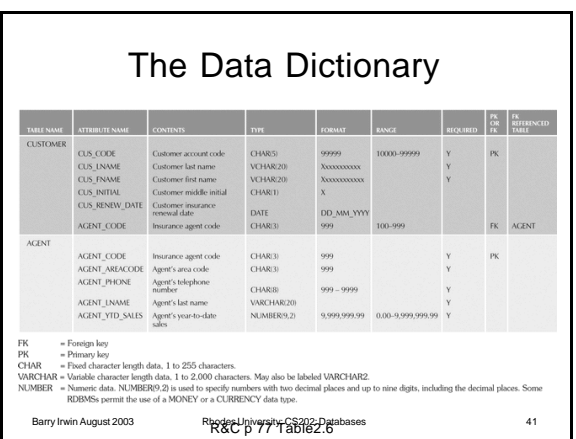

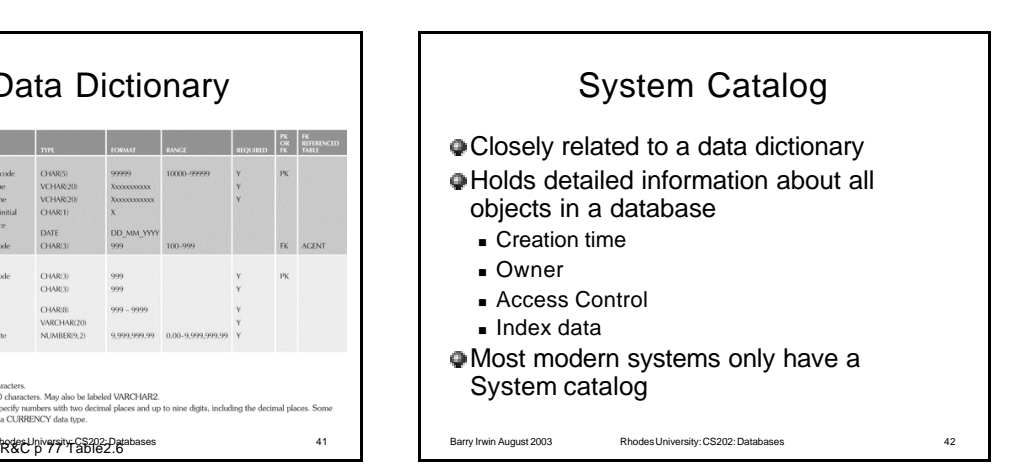

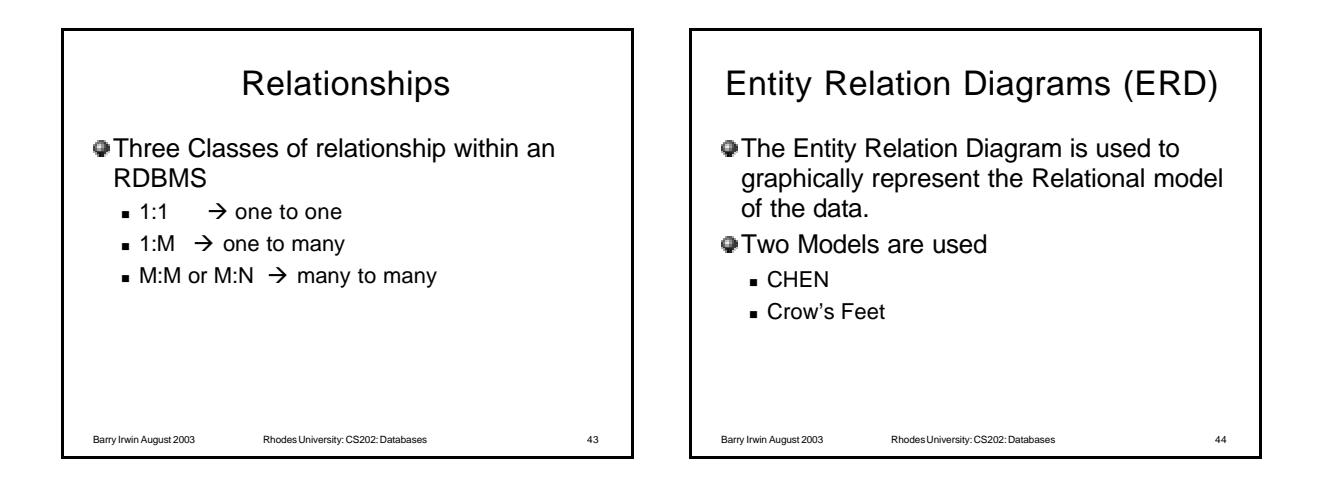

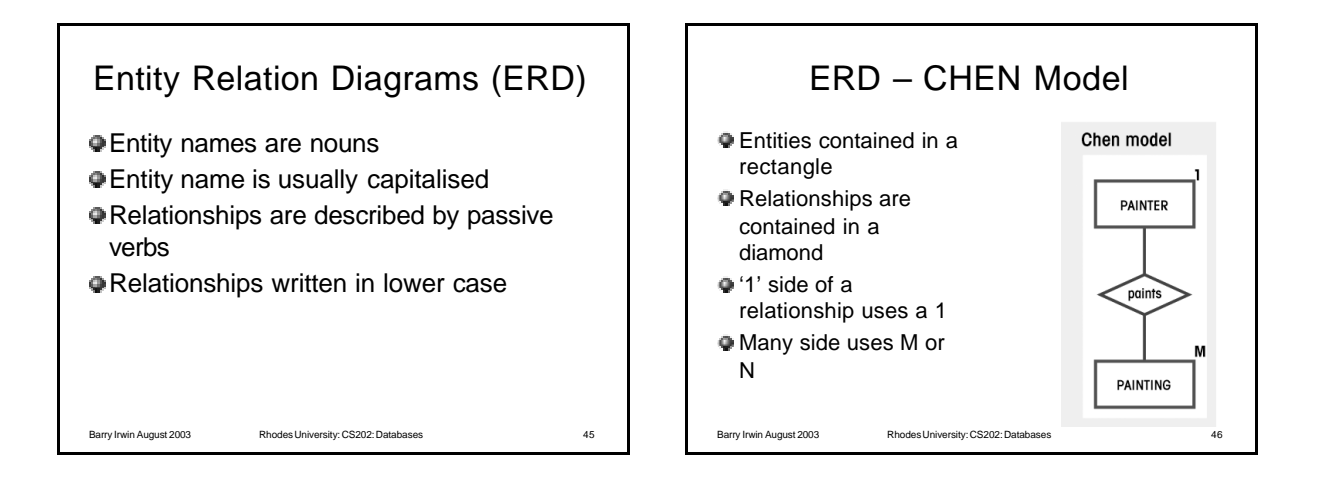

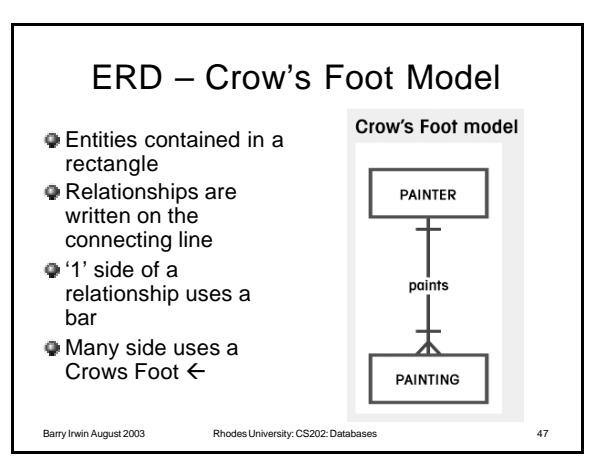

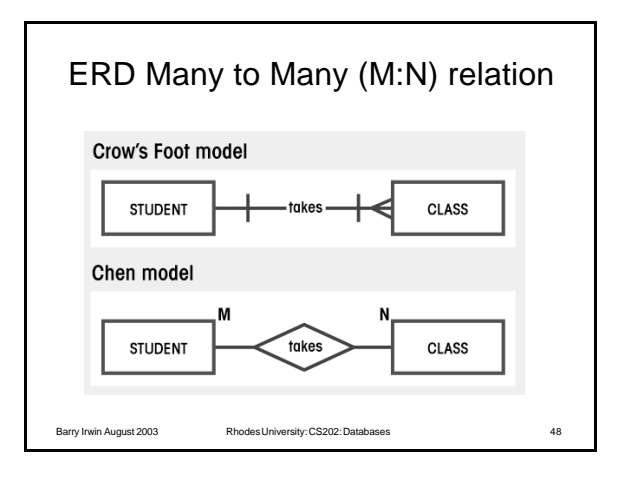

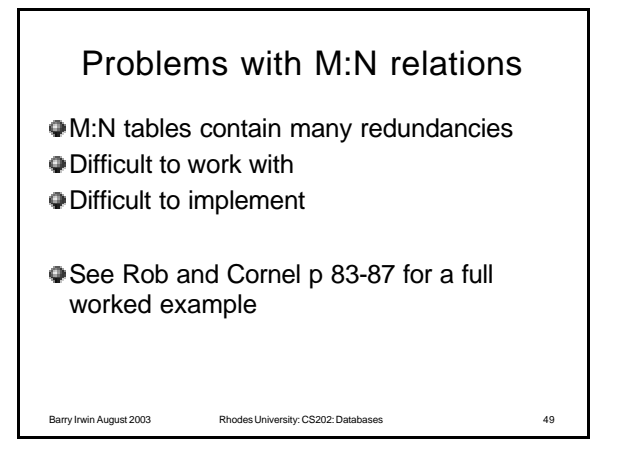

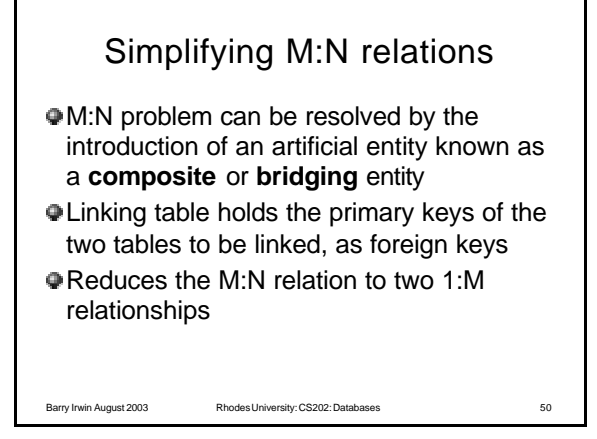

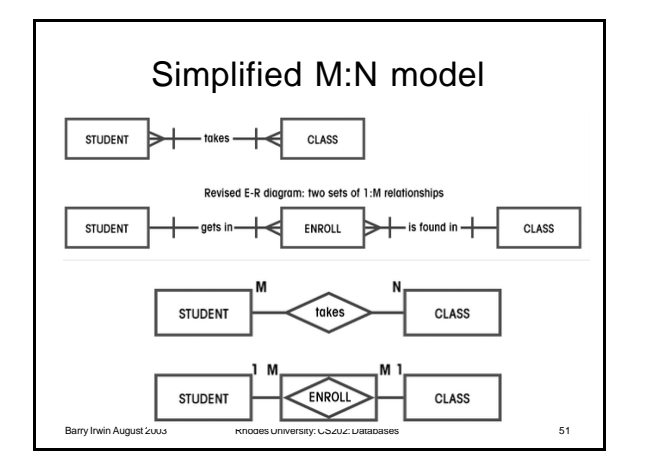

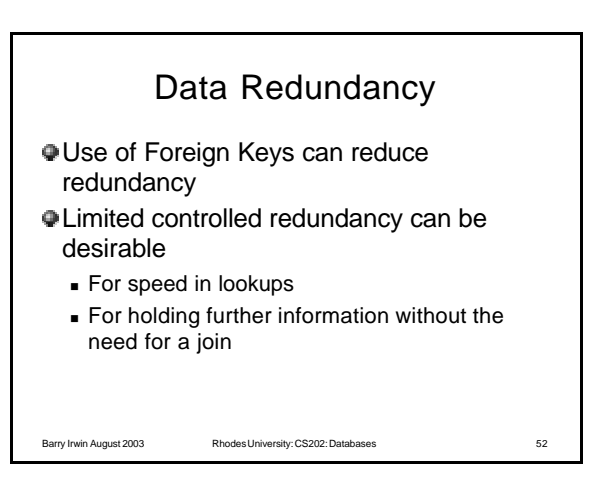

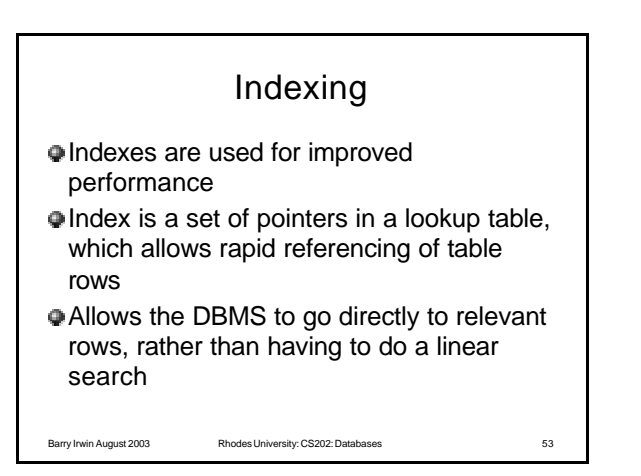

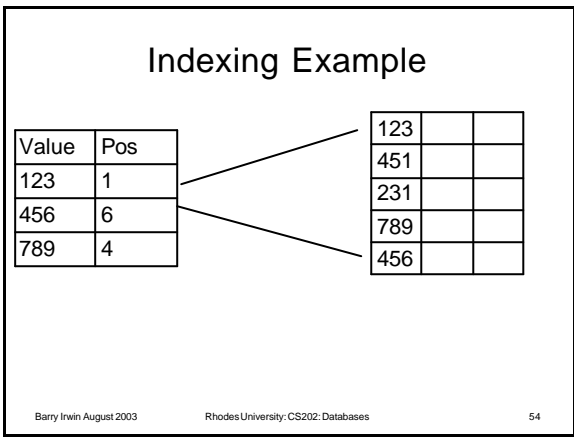